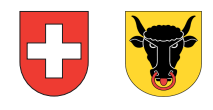

Amt für Steuern Tellsgasse 1 Postfach 950 6460 Altdorf

EMail: quellensteuer@ur.ch

## **AbrechnungüberdieQuellensteuernab2024 tinweis zum Ausfüllen<br>
<b>tt.mm.jjj the ChnungüberdieQuellensteuernab2**<br>
won Vorsorgeleistungen an Personen mit Wohnsitz im Ausla<br>
Als Supplies and Altdorf<br>
160 Altdorf<br>
161 Altdorf <sup>für den Zeitraum vom: **tt.mm.jjjj** bis</sup>

von Vorsorgeleistungen an Personen mit Wohnsitz im Ausland

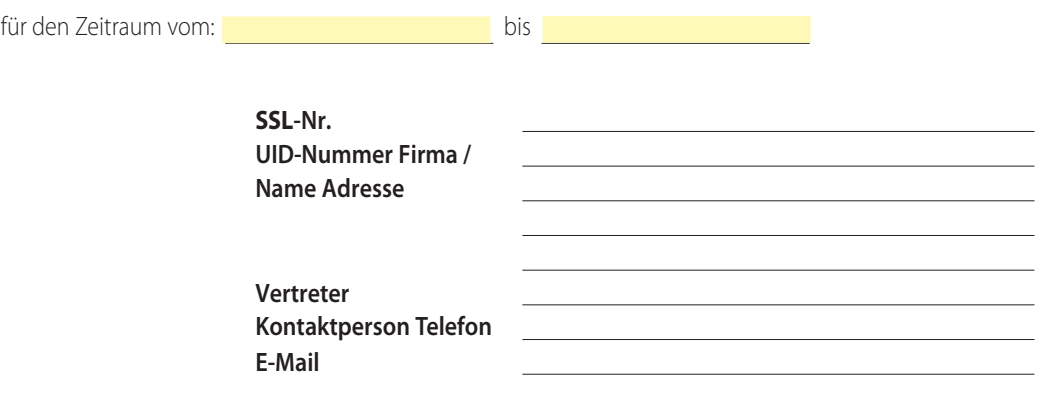

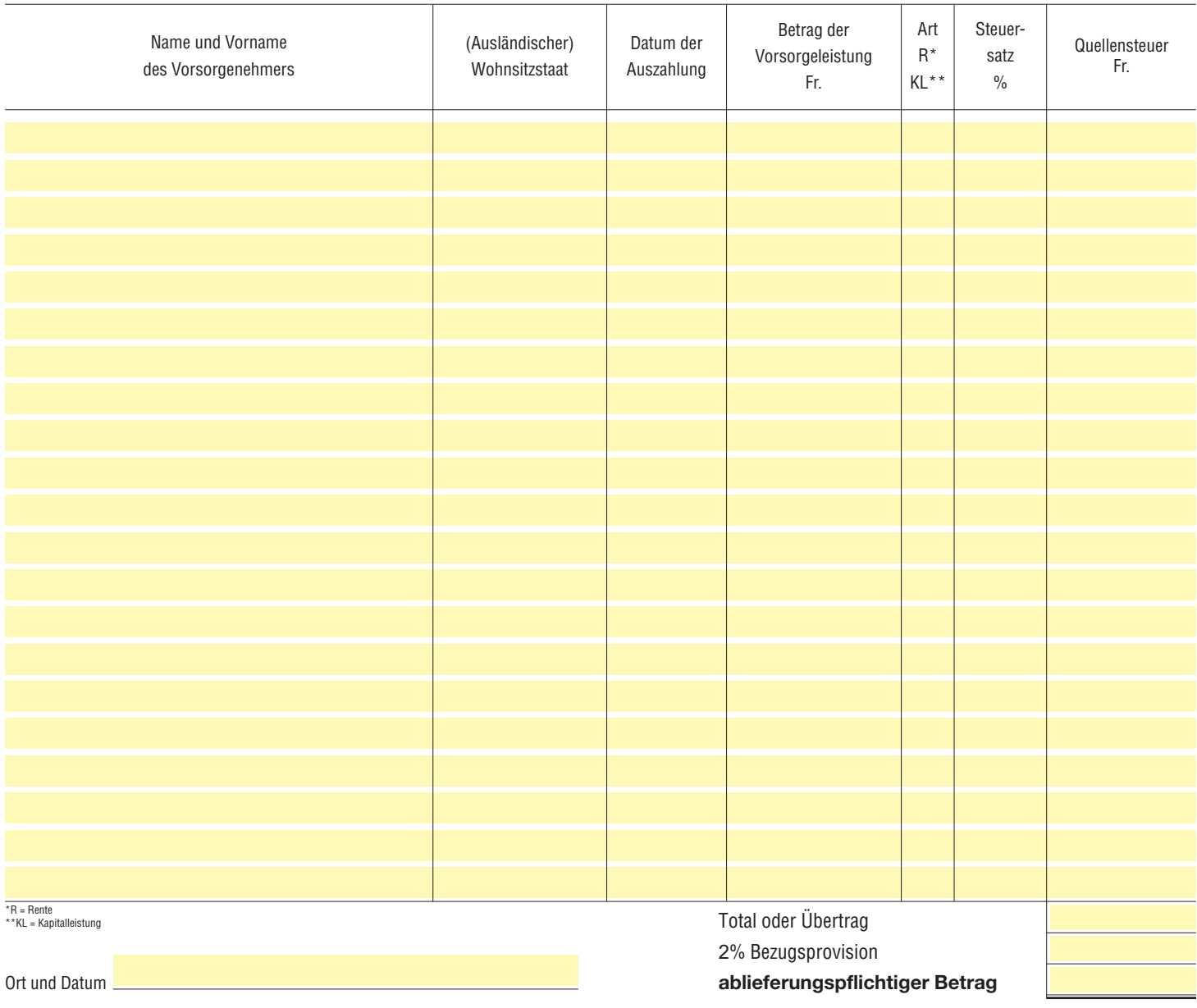

Die Richtigkeit und Vollständigkeit bescheinigt:

(Stempel und Unterschrift) www.ur.ch/steuern